## **Expresso Livre Comunidade - Melhoria #300**

# **Criar entrada no header para organizações do Widgets**

14/05/2018 10:05 h - Alexandre Luiz Correia

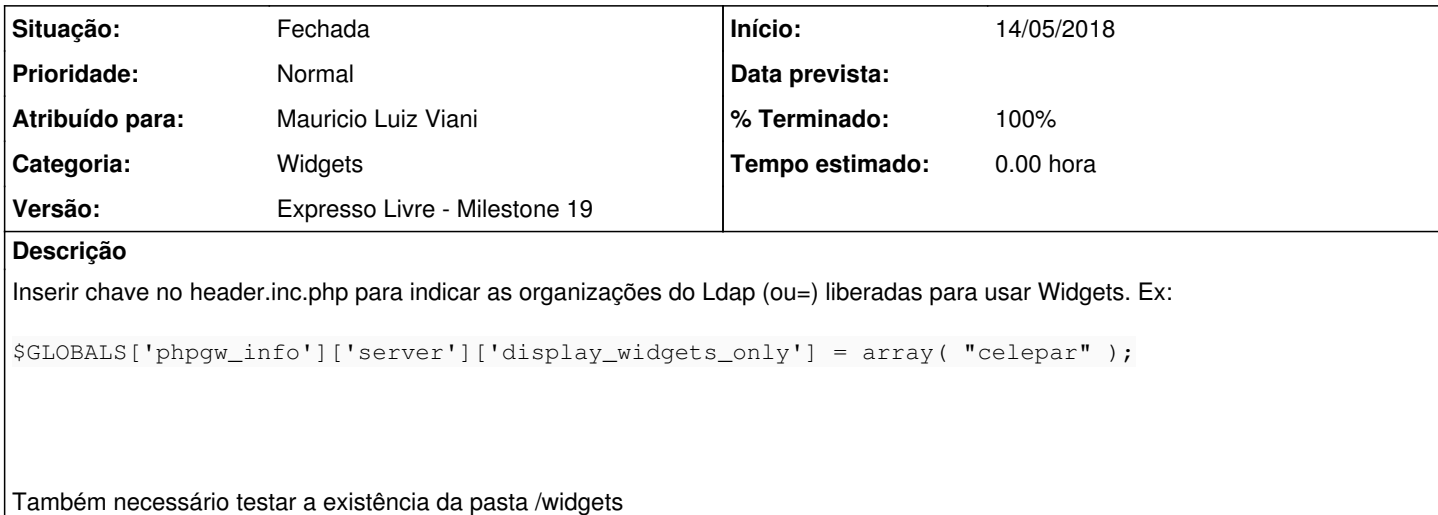

### **Revisões associadas**

### **Revisão f8162a46 - 08/08/2018 11:08 h - Mauricio Luiz Viani**

Issue #300 - Reforma no header template para atender widgets

## **Histórico**

## **#1 - 14/05/2018 10:07 h - Alexandre Luiz Correia**

- *% Terminado alterado de 0 para 80*
- *Situação alterado de Nova para Resolvida*

### **#2 - 31/07/2018 11:04 h - Mauricio Luiz Viani**

- *Atribuído para ajustado para Mauricio Luiz Viani*
- *Situação alterado de Resolvida para Nova*
- *Categoria ajustado para Widgets*
- *Descrição atualizado(a)*
- *Título alterado de Verificar envio de mensagem pela API ( Ticket 291 ) para Criar entrada no header para organizações do Widgets*
- *Tipo alterado de Tarefa para Melhoria*
- *% Terminado alterado de 80 para 0*
- *Versão ajustado para Expresso Livre Milestone 19*

### **#3 - 31/07/2018 11:13 h - Mauricio Luiz Viani**

*- Descrição atualizado(a)*

## **#4 - 08/08/2018 11:09 h - Mauricio Luiz Viani**

*- Situação alterado de Nova para Resolvida*

*- % Terminado alterado de 0 para 80*

## **#5 - 08/08/2018 11:32 h - Mauricio Luiz Viani**

- *Situação alterado de Resolvida para Fechada*
- *% Terminado alterado de 80 para 100*